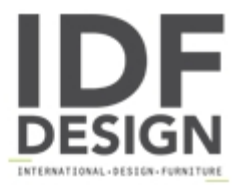

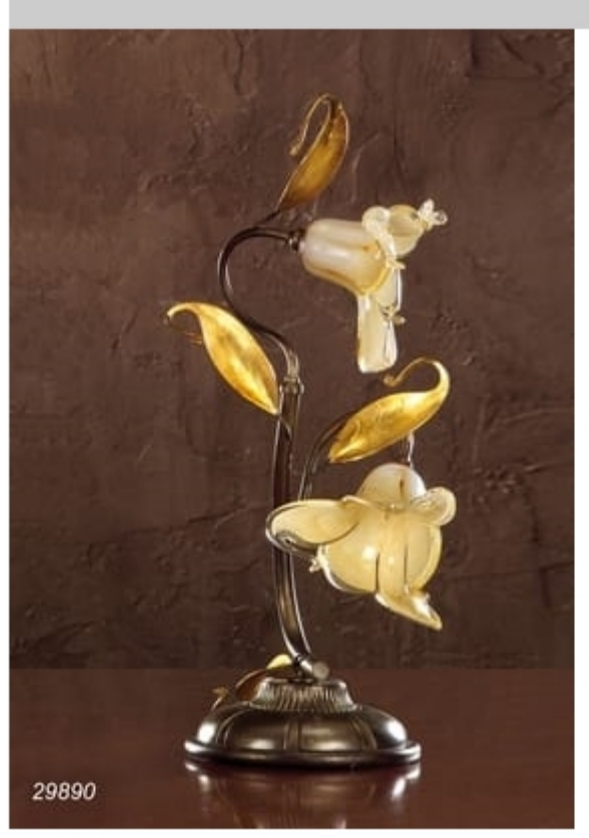

## Art. 29890 Jolie

Table lamp made in brass and blown glasses made in Murano - Venice.

Indoor lighting manufactured entirely by hand.

Materials used: Brass texture with silver solders, combined with blow glasses made in Murano - Venice (Italy) exclusive designed.

Finish: light bronze - other finishes available on request.

Decoration: structure with gold accents and green natural painted hand applicated

Light Source: 2 x max 20W G4 12V (INCLUDED) - on request 2 x max 1,5W G4 LED 12V (NOT INCLUDED)

Dimensions: Ø 18 cm. x high. 38 cm.

Certification CE with report text.

Produced by

L'Originale Srl Via Giulio Cesare 43 50019 Sesto Fiorentino (Firenze) Italy

Phone: +39 055 4215480 Fax: +39 055 4215481 E-mail: info@loriginale.it Website: http://www.loriginale.it/

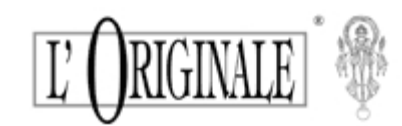